## Main Project Settings

After creating a new project you will be directed to the **Project Setup** page.

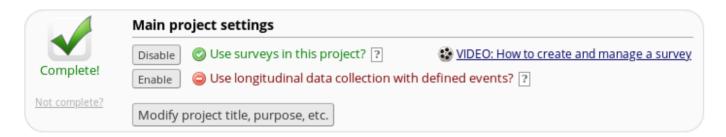

- Click here to find out more about **Enabling a Survey**.
- Click here to find out more about Longitudinal Data Collection Events.

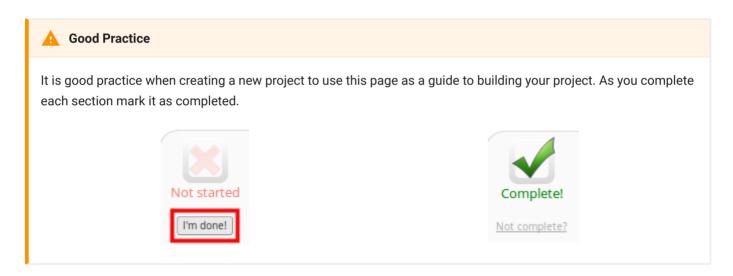